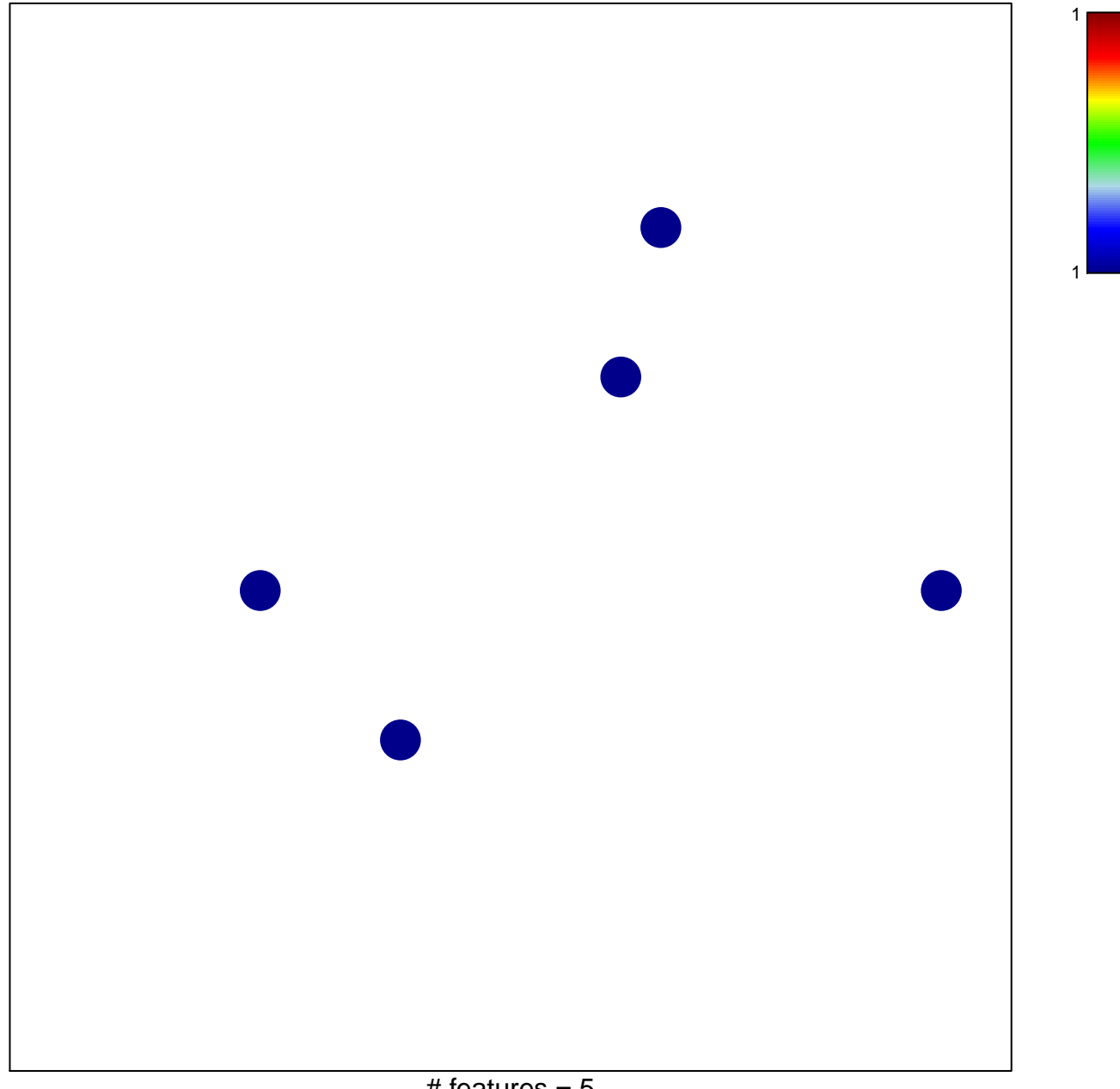

## **WIRTH\_Bone marrow**

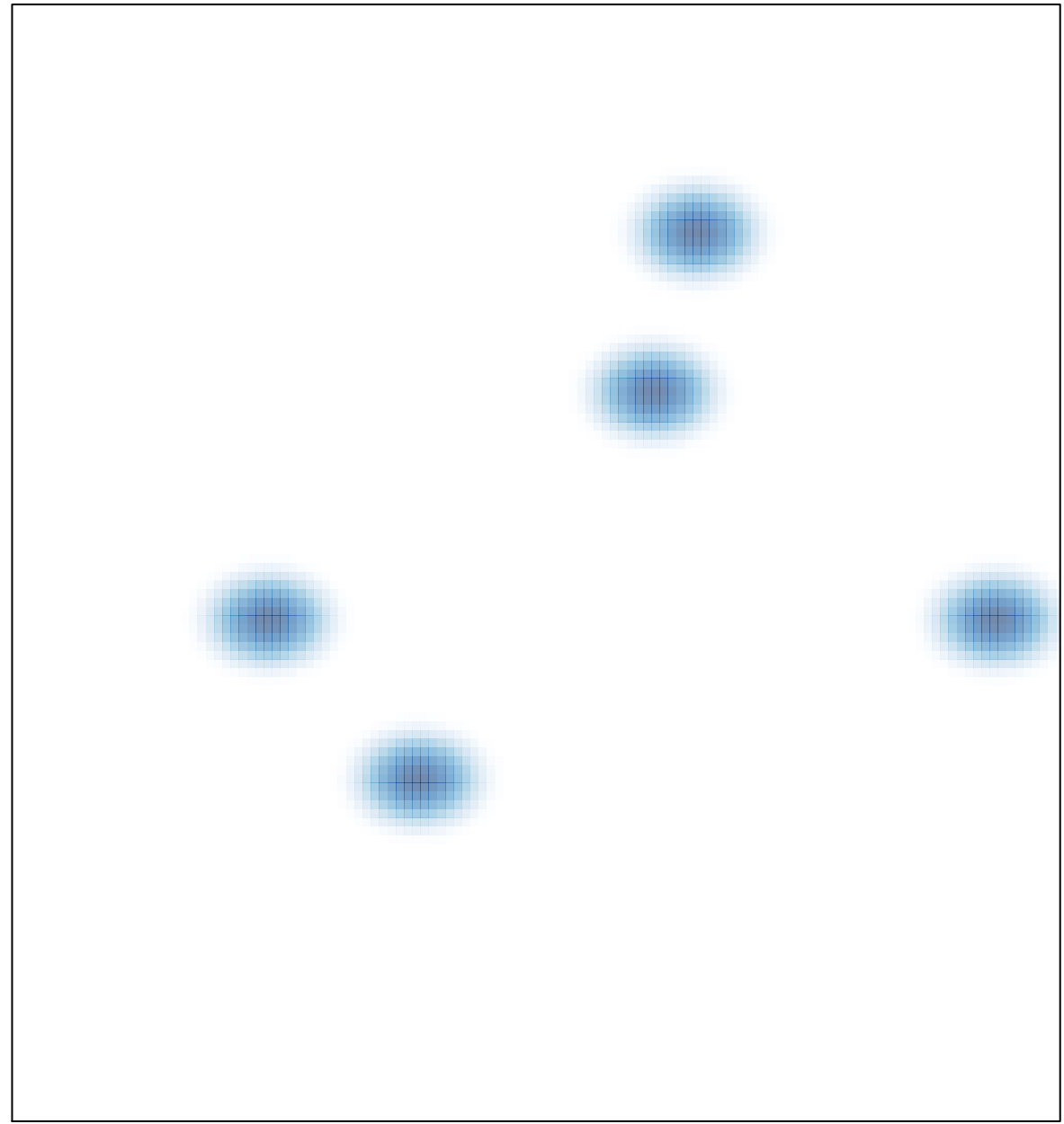

# features =  $5$ , max =  $1$